## Year 5 Curriculum Map **Computing**

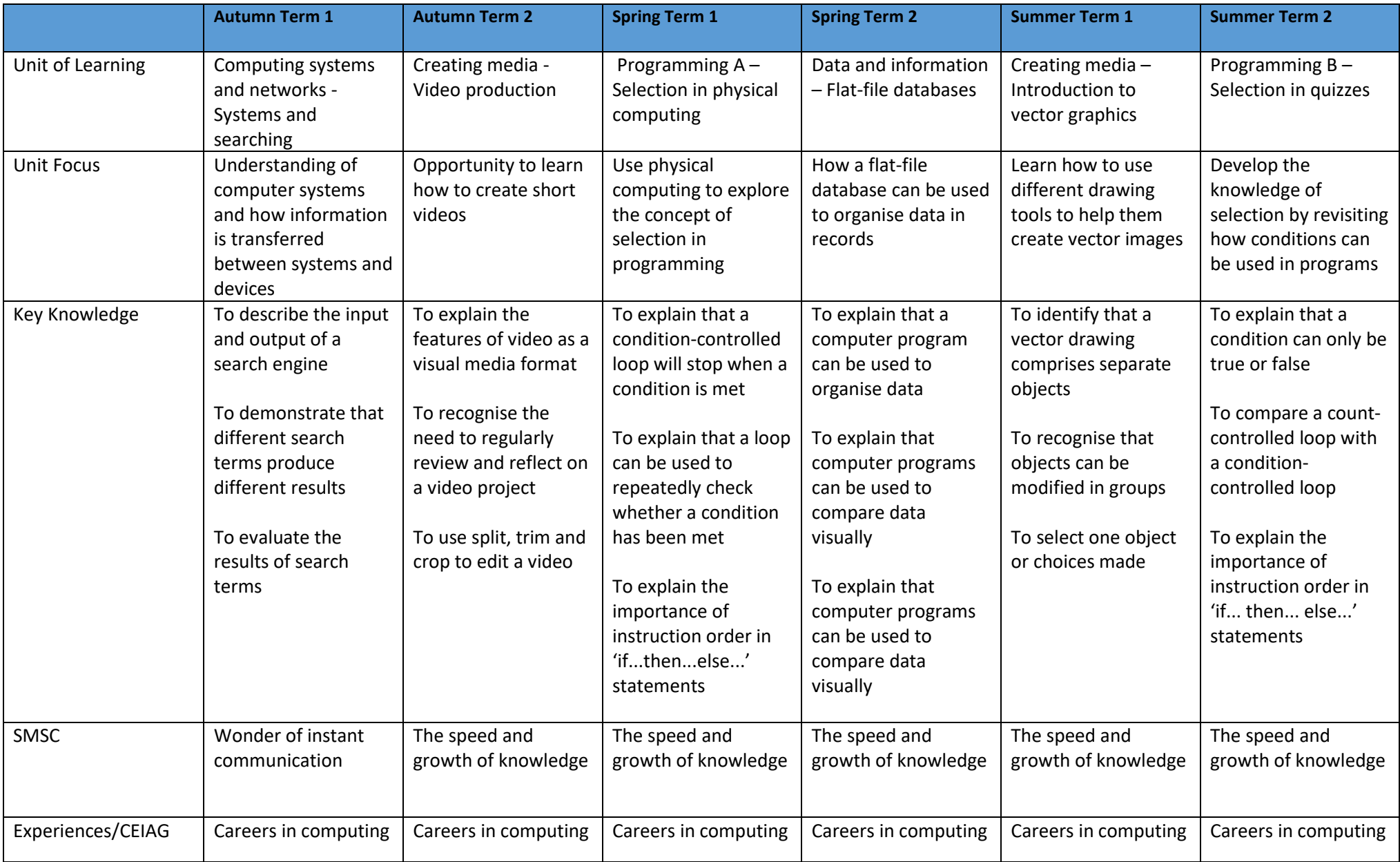